**Photoshop CC 2019 Version 20**

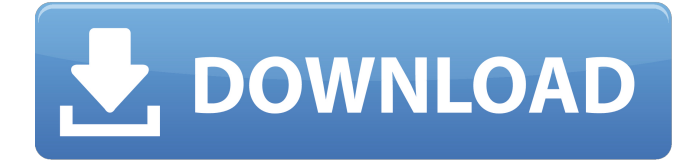

**Photoshop CC 2019 Version 20 Crack+ Incl Product Key [Win/Mac] (Updated 2022)**

\* \_Adobe Photoshop\_

(www.adobe.com/products/photoshop) \* \_Photoshop for Dummies\_ (www.amazon.com) \* \_Photoshop In 30 Minutes\_ (www.amazon.com) \*

\_Photoshop 7: A Digital Photography Master Class\_ (www.amazon.com) \*

\_Photoshop CS6 Complete\_ (www.amazon.com) Here are ten of the best Photoshop videos: \* \_Using Photoshop 9\_ \* \_Adobe Photoshop Elements 9.1 for Dummies\_ \*

\_Advanced Photoshop\_ \* \_Learning Photoshop CS\_ \* \_Photoshop CS6 Pro

#### Training Kit\_ \* \_Professional Photo Editing Using Photoshop CS6\_ \*

\_Professional Photo Editing Using Photoshop CS6\_ (repeated as \_Two Techniques\_ ) \* \_Picasa Photoshop Pro\_ \* \_Photoshop Studio 4 for Dummies\_ \* \_Wedding Photography Secrets in Photoshop\_ ## Movie Maker Movie Maker is a Windows-only tool (and generally part of the Windows Essentials suite of programs, except on Windows 8.x), but the interface design is very similar to the interface used on the Mac. Movie Maker is simple to use and enables a quick basic project video. It has two modes of operation: \* Create a simple movie with several camera

projects and transition effects between them, like a home movie \* Create a multi-camera movie or a simple video that combines several clips Movie Maker does not have the versatility of other video editing programs such as Adobe Premier, but it can do a lot for the amount of time you put into it. Here are a few of the best tutorials for it: \*

\_Movie Maker Wizard\_

(www.amazon.com) \* \_Movie Maker: Secrets of Production\_

(www.amazon.com) \* \_Movie Maker Academy\_

(www.moviemakeracademy.com) \*

\_Movie Maker Intro: Quick Beginner Tutorial\_ (www.youtube.com) \* \_Gimp Tutorial: Movie Maker Quickstart\_ (www.youtube.com) You will also find some great tips and tricks in the web (that's what the chat rooms are for) such as: \* \_Making a Good First Movie\_ (www.chattraining

**Photoshop CC 2019 Version 20 Crack + Registration Code [Latest] 2022**

Adobe Photoshop Elements 15 takes all these ideas and options and builds an editor with a completely revamped interface. It introduces both the new features of the software and the new capabilities of the fast, powerful new Adobe Photoshop CC. It also provides new ways for you to edit images with

# enhanced visual effects using new tools

and simplified menus and controls. Adobe Photoshop Elements 15 is an essential addition to your graphics and image workflow. A customisable UI Improved controls A fast, powerful and intuitive UI Elements 15 is a complete redesign of Photoshop Elements. The new Editor makes using the software even easier than before. The interface is simple and makes use of new "three tab" design. This means you can easily keep track of the different tasks you're doing. The buttons, toolbars and windows have been redesigned to make it easier to find the tools and features that are most useful to you. When you

## are adding elements to an image, there

are a number of things you can do to help you. By switching to Visibility mode, you can select specific elements in an image and use the tools to modify them. You can also use the Live Composition panel to add new elements to your canvas, which doesn't create a new layer. You can also use the grid to reorder the images and their layers, and the Navigator to use as a review tool to move items to different layers. All of these features work together to help you get the results you want in the fastest possible way. Fast editing tools The enhanced brush options let you create the type of effects you want to use. A

new "Markup feature" in the tool options allows you to modify the layer settings as you draw. The brush is now a tool you use to add new elements. You can select any existing layer in an image, choose a style and add a new layer of text or effects for the selected layer. You can also add new shapes, effects and symbols to the layer you are working on. A new option in the Brush panel lets you increase the area you can modify with the brush. This can help with creating more complex effects, but there is still a limit to the brush size if you want to make very fine changes. A new "default" option has been added to increase the size of the brush stroke by a

#### factor of 3 a681f4349e

package json.chao.com.wanandroid; import com.chao.core.network.request. RequestManager; import com.chao.core.task.BaseTask; import com.chao.core.task.Result; import java.lang.reflect.Type; /\*\* \* @author $\sqrt{2}$ ChaoShi \* @date $\sqrt{2}$ 2019/4/16 23:15 \*/ public class DownloadFileRequestTask extends BaseTask { private RequestManager requestManager; public DownloadFileR equestTask(RequestManager requestManager) { this.requestManager = requestManager; } @Override public

Result perform() { return null; } @Override public void onPreExecute() { super.onPreExecute(); } @Override public void onExecute() { super.onExecute(); } @Override public void onPostExecute(Result result) { super.onPostExecute(result); } @Override protected Type getResultClass() { return null; } } Select All

**What's New In Photoshop CC 2019 Version 20?**

Q: How to Use TransactionManager.EnlistAsync with DbContext I'm trying to use TransactionManager.EnlistAsync within a method that returns a DbContext. This method has a timing constraint on it that is causing it to fail in the following code: var transaction = await context.D atabase.EnsureTransactionAsync(); try { await transaction.EnlistAsync(context.E ntry(movies)); await

\_context.SaveChangesAsync(); } finally { transaction.Dispose(); } However, the transaction hangs with a timeout. This doesn't appear to be a connection issue as it isn't timing out when enlonging the transaction using a TransactionScope. The current transaction management API for ASP.NET Core is still very new and I'm having trouble finding an example of how to correctly use it. A: I

found the answer in the documentation: public static DbContextEnlistTransaction CreateDatabaseEnlistTransaction(this DbContext context) { var transactionFactory = context.GetService(); return transaction Factory.CreateEnlistTransaction(context ); } A: I have 3 solutions to this, all work, but you need to know how to diagnose a deadlock. The basic assumption is that the transaction is simply hanging. The transaction will stay inside the try block if the finally gets hit, unless there is an exception. That means, the transaction is hanging, but you cannot work out why as you are

## inside a try block. The first solution is to use a Debugger.Break() anywhere inside the transaction. The next solution is to use a try/catch inside a transaction. If there is an exception, you will get information about why the exception happened. The third solution is to use a TransactionScope. There is nothing to worry about if you have got a deadlock here and the transaction will simply be marked dead and restarted. You can also see the why the deadlock happened if you use the Debugger.Break() inside the

transaction. The expected workflow of using a TransactionScope is: using (var ts = new TransactionScope(Transaction ScopeOption.RequiresNew, new

### TransactionOptions { Timeout = new TimeSpan(0, 0, 10) })) {

**System Requirements:**

OS: Windows 7 or later Processor: 2.4 GHz Core i5-4570 or better Memory: 8 GB RAM Graphics: NVIDIA GeForce GTX 650 2GB or better DirectX: Version 9.0c Network: Broadband Internet connection Features: 1.45Gb(18/12) DPM(Dual Path Multirate) 7Mbps(12.3Mbps), 8Mbps(14.5Mbps), 9Mbps(15.8Mbps)

[https://olenski456.wixsite.com/weisabunna/post/photoshop-2021-version-22-4-free-license-key-free](https://olenski456.wixsite.com/weisabunna/post/photoshop-2021-version-22-4-free-license-key-free-download-for-windows)[download-for-windows](https://olenski456.wixsite.com/weisabunna/post/photoshop-2021-version-22-4-free-license-key-free-download-for-windows) [https://spaziofeste.it/wp-content/uploads/Photoshop\\_CC\\_2018\\_version\\_19.pdf](https://spaziofeste.it/wp-content/uploads/Photoshop_CC_2018_version_19.pdf) <http://mysquare.in/?p=32857> <https://yourtripboy.com/photoshop-2022-version-23-crack-keygen/> [https://longitude123.net/wp-content/uploads/2022/06/Photoshop\\_2021\\_version\\_22.pdf](https://longitude123.net/wp-content/uploads/2022/06/Photoshop_2021_version_22.pdf) [https://secureservercdn.net/160.153.138.105/7be.830.myftpupload.com/wp](https://secureservercdn.net/160.153.138.105/7be.830.myftpupload.com/wp-content/uploads/2022/07/raemale.pdf?time=1656634141)[content/uploads/2022/07/raemale.pdf?time=1656634141](https://secureservercdn.net/160.153.138.105/7be.830.myftpupload.com/wp-content/uploads/2022/07/raemale.pdf?time=1656634141) <https://www.dominionphone.com/photoshop-2021-version-22-1-1-free/> [https://www.lexgardenclubs.org/archives/4431/adobe-photoshop-2022-crack-full-version-full](https://www.lexgardenclubs.org/archives/4431/adobe-photoshop-2022-crack-full-version-full-version-download/)[version-download/](https://www.lexgardenclubs.org/archives/4431/adobe-photoshop-2022-crack-full-version-full-version-download/) [https://furrymonde.com/wp-content/uploads/2022/07/Adobe\\_Photoshop\\_2020\\_Keygen\\_Crack\\_Seri](https://furrymonde.com/wp-content/uploads/2022/07/Adobe_Photoshop_2020_Keygen_Crack_Serial_Key___Torrent_Activation_Code_Download_PCWindows_.pdf)

al Key – Torrent Activation Code Download PCWindows .pdf

[https://intelligencequotientconsult.com/blog1/advert/adobe-photoshop-2021-version-22-1-1-crack](https://intelligencequotientconsult.com/blog1/advert/adobe-photoshop-2021-version-22-1-1-crack-file-only/)[file-only/](https://intelligencequotientconsult.com/blog1/advert/adobe-photoshop-2021-version-22-1-1-crack-file-only/)

<https://gosavetime.com/wp-content/uploads/2022/07/bladtar.pdf>

<http://www.male-blog.com/2022/06/30/photoshop-2021-version-22-2-hack-patch-updated-2022/>

[https://samak1.com/wp-content/uploads/2022/07/Adobe\\_Photoshop\\_2022.pdf](https://samak1.com/wp-content/uploads/2022/07/Adobe_Photoshop_2022.pdf)

<http://it-labx.ru/?p=51684>

[https://findmybestproducts.com/wp-](https://findmybestproducts.com/wp-content/uploads/2022/07/Adobe_Photoshop_2022_Version_231_Free_Download_X64.pdf)

[content/uploads/2022/07/Adobe\\_Photoshop\\_2022\\_Version\\_231\\_Free\\_Download\\_X64.pdf](https://findmybestproducts.com/wp-content/uploads/2022/07/Adobe_Photoshop_2022_Version_231_Free_Download_X64.pdf) <https://upiniun.com/wp-content/uploads/2022/07/zarwero.pdf>

[https://ikotasc.com/wp-content/uploads/2022/07/Photoshop\\_2021\\_Version\\_225\\_Hack\\_Patch\\_\\_\\_Wi](https://ikotasc.com/wp-content/uploads/2022/07/Photoshop_2021_Version_225_Hack_Patch___With_License_Key_Latest_2022.pdf) th License Key Latest 2022.pdf

[http://osvita-olgynkaotg.org.ua/advert/adobe-photoshop-2021-version-22-crack-serial-number-free](http://osvita-olgynkaotg.org.ua/advert/adobe-photoshop-2021-version-22-crack-serial-number-free-latest/)[latest/](http://osvita-olgynkaotg.org.ua/advert/adobe-photoshop-2021-version-22-crack-serial-number-free-latest/)

<https://www.pianosix.com/wp-content/uploads/2022/06/aenebre.pdf>

[http://www.terrainsprives.com/wp-](http://www.terrainsprives.com/wp-content/uploads/2022/07/Adobe_Photoshop_2021_Version_2200_Free_WinMac_2022_New.pdf)

[content/uploads/2022/07/Adobe\\_Photoshop\\_2021\\_Version\\_2200\\_Free\\_WinMac\\_2022\\_New.pdf](http://www.terrainsprives.com/wp-content/uploads/2022/07/Adobe_Photoshop_2021_Version_2200_Free_WinMac_2022_New.pdf)